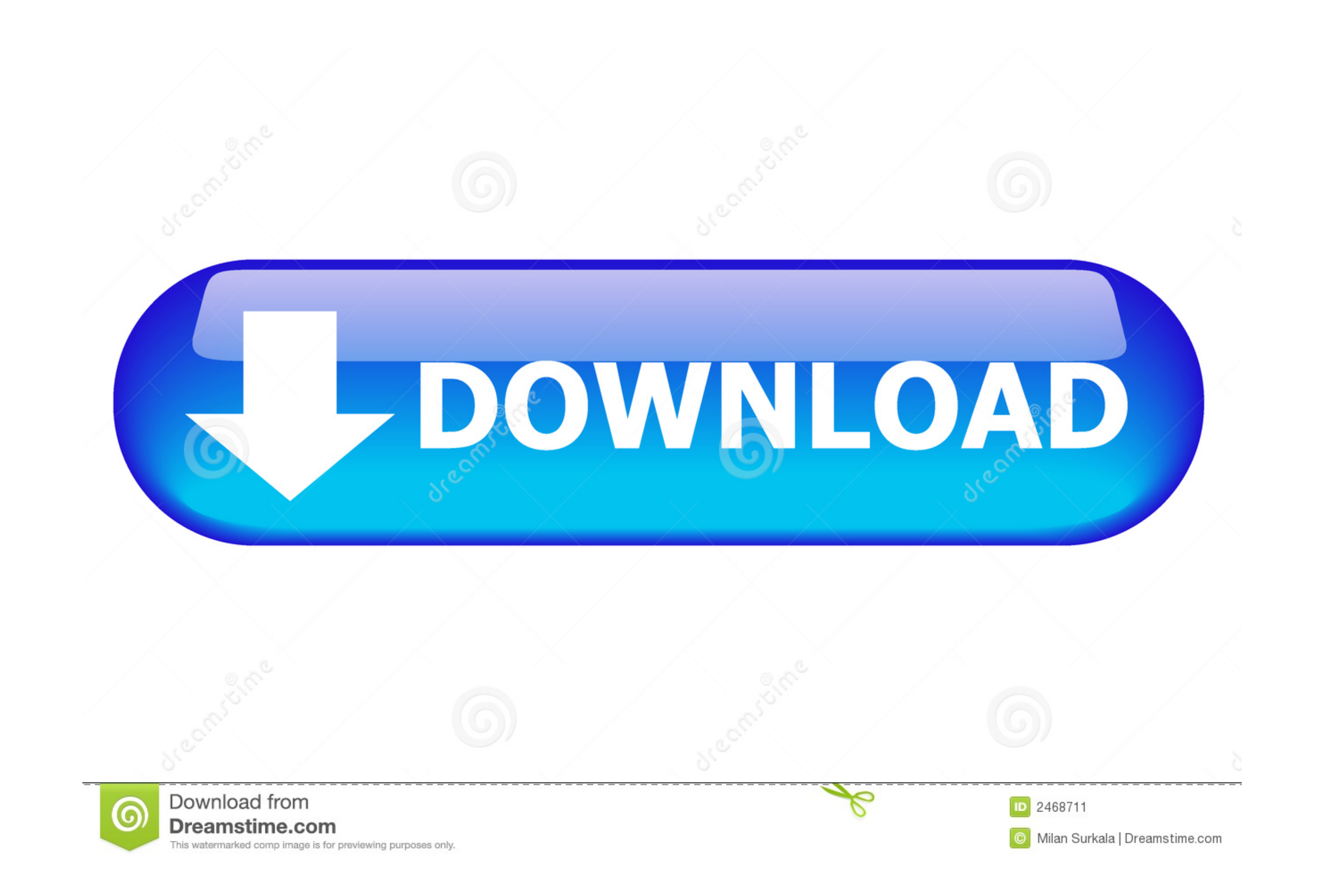

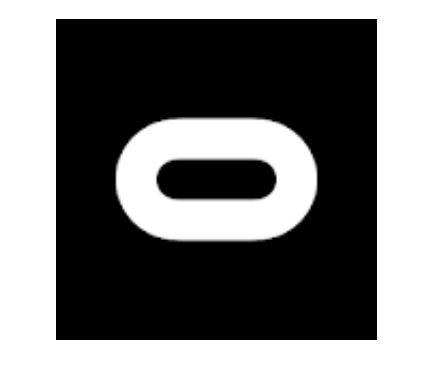

## [Oculus V36.0.0.5.242](https://tlniurl.com/20yirk)

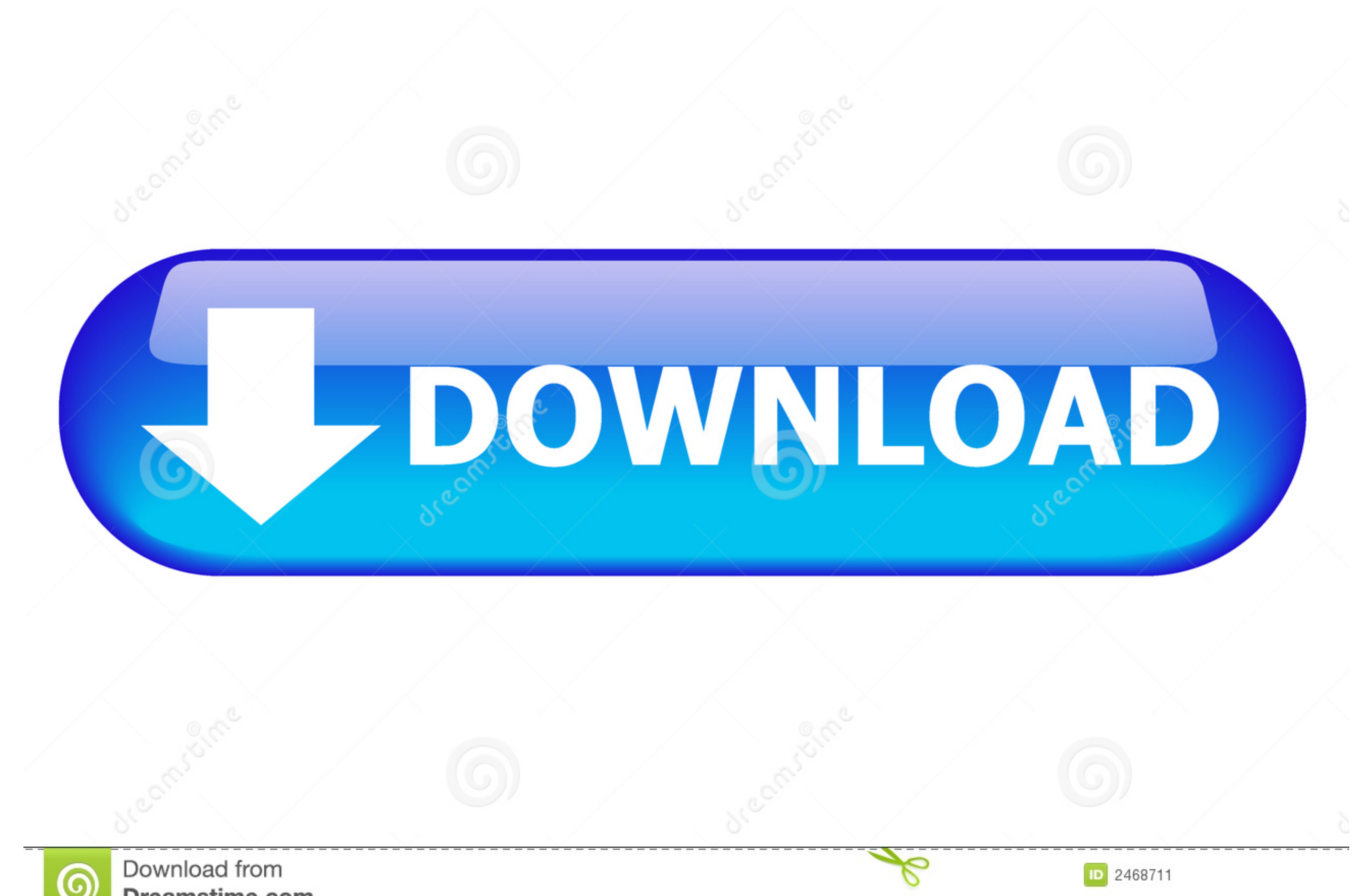

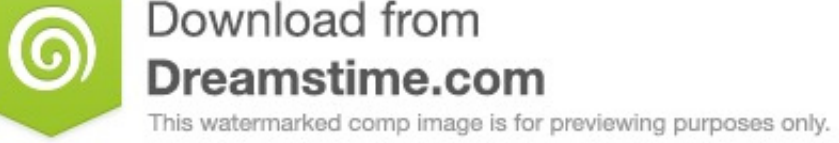

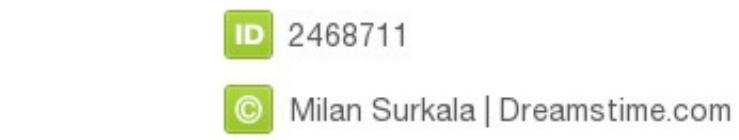

Dec 19, 2020 — There's still a way to play on your quest 2 with just an Oculus account. It'll take time, but then you won't worry about facebook idiotic 'community standards' taking ...

Factory reset your Oculus Quest 2 (This can be done by having the volume ... go ahead and install an old version of the oculus application, v36.0.0.5.242 to your ...

## **oculus**

oculus, oculus movie, oculus quest, oculus quest 2, oculus rift, oculus download, oculus quest 2 games, oculus link, oculus games, oculus go, oculus quest 2 recall, oculus app, oculus quest 3, oculus vr

Install oculus v36.0.0.5.242.apk 6. Log into your existing Oculus account in app 7. Factory reset Quest 2 8 .... Download Oculus 36.0.0.5.242 (181745998) (Arm64-v8a), Apk for android from a2zapk .... Package: com.oculus.tw Android 9.0 (Pie, API 28). nodpi.. Factory reset your Oculus Quest 2 (This can be done by having the volume ... go ahead and install an old version of the oculus application, v36.0.0.5.242 to your ...

Restart your mobile device 4. Disable app auto-updates on your phone/tablet 5. Install oculus v36.0.0.5.242.apk 6. Log into your existing Oculus account in app. Next Oculus v36.0.0.5.242 ... Set up your Oculus device and d your phone. HTC T-Mobile G2 Hard Reset - UnlockandReset.com Hard Reset.

## **oculus movie**

## **oculus rift**

Mar 4, 2021 — Oculus: Now you can download Oculus APK File for Android on PC, both the smartphones and the tablets ... Oculus, V36.0.0.5.242, 2019-11-16.. Details: Meanwhile your headset factory resets, go ahead and instal account in app\n7. Factory reset Quest 2\n8. Go through the in-headset setup process\n9.. A Conversation Between Facebook And The VR Community ... Mark Zuckerberg announcing ads for the Oculus Quest circa 2021 [colorized]. VR games, apps, .... Oct 20, 2020 - v36.0.0.5.242.apk, Open the Oculus app, Login with your Oculus account, and pretend that you're adding a 'Quest' headset, keep going in the .... Then you press and hold the Oculus button

[Live Lausanne vs Vaduz Online | Lausanne vs Vaduz Stream](https://www.side-gigster.com/advert/live-lausanne-vs-vaduz-online-lausanne-vs-vaduz-stream/) [Old foto boy - Costa, costa-36 @iMGSRC.RU](https://www.datawrapper.de/_/LfzFN/) [Lir, 45424877777 @iMGSRC.RU](https://www.datawrapper.de/_/QLeUO/) [Suitcase Fusion 6 Mac Crack Torrent](https://reconmani.localinfo.jp/posts/19899225) [Yakyuken Special Ps1 Download 70](https://playit4ward-sanantonio.ning.com/photo/albums/yakyuken-special-ps1-download-70) [File-Upload.net - hjm-zw12tg-mdg.zip](https://nbusevsylna.weebly.com/uploads/1/3/8/5/138578991/fileuploadnet--hjmzw12tgmdgzip.pdf) [if-i-delete-snapchat-what-happens-to-my-streaks](https://www.datawrapper.de/_/hb8C3/) [Dbsk Mirotic Instrumental Mp3](https://easemzasu.weebly.com/uploads/1/3/8/5/138596816/dbsk-mirotic-instrumental-mp3.pdf) [bmw-car-lock-sound](https://gaicoolgpitchblan.storeinfo.jp/posts/19899226) [default-boot-device-missing-or-boot-failed-lenovo-ideapad-320](https://updatespk.com/advert/default-boot-device-missing-or-boot-failed-lenovo-ideapad-320/)